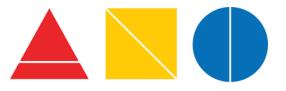

Photography Instructor Ms. McLaughlin bmclaughlin2@schools.nyc.gov

# High School of Art and Design 10th Grade SUMMER ASSIGNMENT

Hello Sophomore Photography Students! I am so excited to be working with you in the 2023-2024 school year. There are SO MANY aspects to photography that are complex, creative and challenging, as you will find out. I'd like for you to use this summer to photograph things you are inspired by (I am working on projects too). We will use this work to introduce ourselves in September. Enjoy your summer!

Ms. McLaughlin

## SUMMER ASSIGNMENT:

## The Summer of Me

Photographs impact an audience when the image displays a mood, intimacy, event, impactful moment, color or contrast. The photographer chooses what to photograph and compose. It is all based on your curiosity and interest. The three summer assignments are all about you. Capture your experiences this summer.

## CHOOSE FROM THE ASSIGNMENTS BELOW and CREATE UP TO 20 IMAGES.

### Assignment One

EMOTION: How does the photographer influence the facial expression of the model? Each person should have a different expression on their face. Make your model feel comfortable. COMMUNICATE with your model as you photograph them!

### Assignment Two

LOCATION: How does the environment, background, atmosphere influence the image?

### Assignment Three

COLOR or BLACK and WHITE: How does color or contrast emphasize an image? Photograph an experience emphasizing either the COLOR of the atmosphere or the CONTRAST.

## Extra

DOUBLE EXPOSURE: How can you create a double exposure with your digital camera?

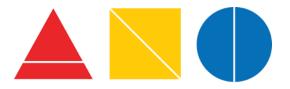

#### SUMMER READING

Choose two articles and respond to each in 3-5 full sentences in your photography notebook (to be collected in September):

Aperture Magazine is a photography industry staple and incredible magazine:

https://aperture.org/ Photo District News is today's leading magazine in the photography industry. The articles to choose from this list should be related to TECHNICAL ideas in photography. https://www.rangefinderonline.com/

Choose two articles.

**DUE first week in September:** 20 total images Upload to drive or save on Flashdrive

Bring images to class and upload 20 of your best images as JPEGS to GOOGLE CLASSROOM.

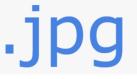

What is a JPEG? JPEG stands for JOINT PHOTOGRAPHIC EXPERTS GROUP. Sign into and open Photoshop to convert your images to JPEG by selecting FILE and SAVE AS. You will see an option to change your FILE TYPE to JPEG.

Materials to start for Photography I this Fall:

- Pens, pencils, art pencils of different colors
- A sketchbook
- Flashdrive
- SD card
- Suggested DSLR camera with SD card, battery and lens

Extra Credit Assignment: Go see art and photography shows this summer! Bring in a photograph of you at the exhibit or a postcard from the show.